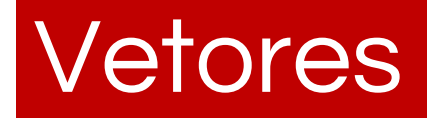

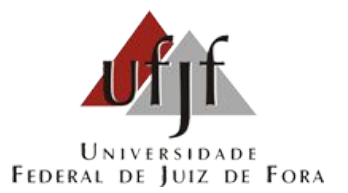

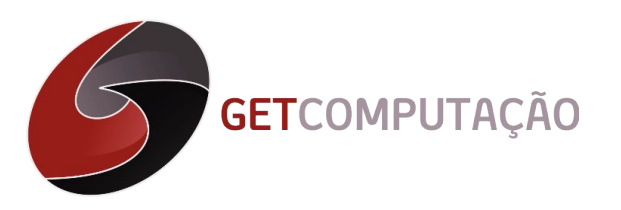

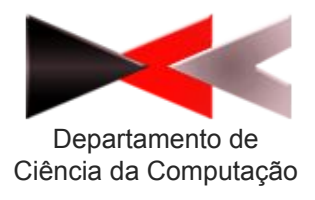

# Introdução

- Em diversas situações, os tipos básicos de dados não são suficientes para representar a informação que se deseja armazenar.
- Por exemplo, se desejarmos armazenar uma quantidade grande de números, fica inviável fazê-lo com uma variável para cada valor.
- Especialmente se todos representarem algo semelhante, como a nota de N alunos, N número de matrículas e etc.

#### Vetor

- O vetor é uma estrutura de dados composta pelo conjunto de variáveis de mesmo tipo primitivo formando um conjunto homogêneo.
- Ao utilizarmos vetores, nós podemos armazenar um conjunto de variáveis do mesmo tipo e acessá-las individualmente.
- A sintaxe para declaração de um vetor é apresentada a seguir.
	- $\circ$  tipo nome da variavel[tamanho];

#### Leitura

O vetor pode ser declarado diretamente:

```
int vetor[5] = \{1, 2, 3, 4, 5\};
```
Ou pode ser lido do teclado com a ajuda de uma estrutura de repetição:

```
int vetor[5];
for(int i=0; i<5; i++)
{
    scanf("%d",vet[i]);
}
```
## Observações

- Começamos a contar as posições do vetor a partir da posição 0 e vai até a posição N-1.
- O vetor precisa ter um tamanho bem definido no momento que for declarado.
- Podemos usar o comando #define para declararmos uma constante para o tamanho do vetor.
- Em inglês, vetores são conhecidos como arrays.

#### Exemplo

```
#include <stdio.h>
#define TAMANHO 10
int \text{main}()\{int s[TAMANHO], j;for (j = 0; j \le TAMANHO - 1; j++)s[j] = 2 + 2 * j;printf("Elemento Value, Value, 'n");
    for (j = 0; j \le TAMANHO - 1; j++)printf("%5d %8d\n", j, s[j]);
    return 0;
```
## Obrigado pela participação!

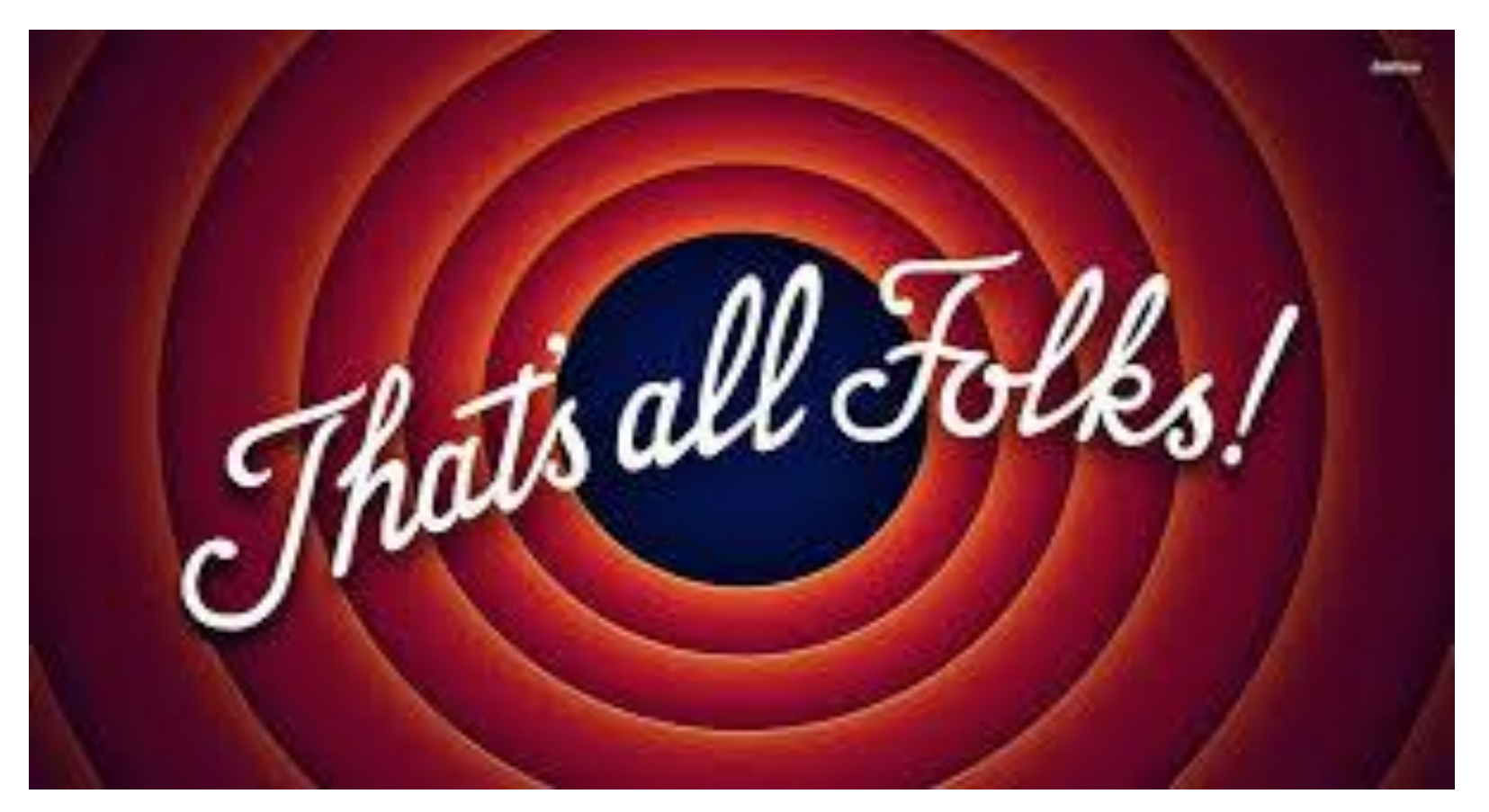

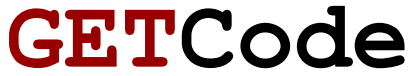